## **ANALISIS DAN PENGEMBANGAN PROJECT OPEN WORLD EXPLORATION MENGGUNAKAN SISTEM UNREAL ENGINE 5**

**Tugas Akhir**

**Diajukan untuk Memenuhi Salah Satu Persyaratan Mencapai Derajat Sarjana Komputer**

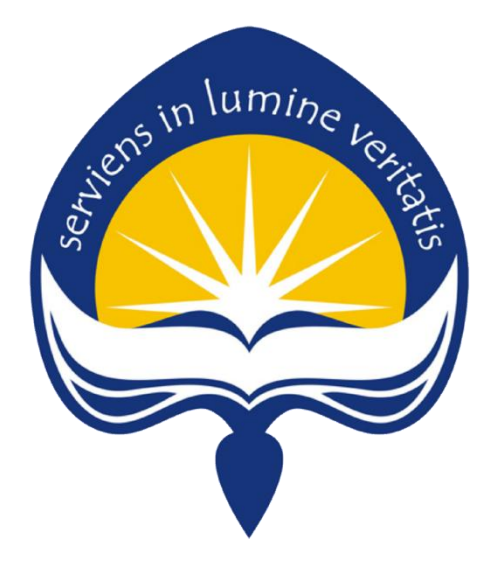

Dibuat Oleh: **NICKY JOVANUS 18 07 09851**

# **PROGRAM STUDI INFORMATIKA FAKULTAS TEKNOLOGI INDUSTRI UNIVERSITAS ATMA JAYA YOGYAKARTA**

**2022**

### **LEMBAR PENGESAHAN**

### **ANALISIS DAN PENGEMBANGAN PROJECT OPEN WORLD EXPLORATION MENGGUNAKAN SISTEM UNREAL ENGINE 5**

**Yogyakarta, 2022**

**Nicky Jovanus**

**180709851**

**Menyetujui,**

**MAJAY** 

**Pembimbing I Pembimbing II** 

**Joseph Eric Samodra, S.Kom., MIT Eduard Rusdianto, S.T., M.T.**

**Penguji I**

**Joseph Eric Samodra, S.Kom., MIT**

**Penguji II Penguji III**

**Stephanie Pamela Adithama,S.T., M.T. Herlina, S.Kom., M.Eng**

**Mengetahui, Dekan Fakultas Teknologi Industri**

**Dr. A. Teguh Siswantoro, M. Sc**

### **PERNYATAAN ORISINALITAS & PUBLIKASI ILMIAH**

Saya yang bertanda tangan di bawah ini:

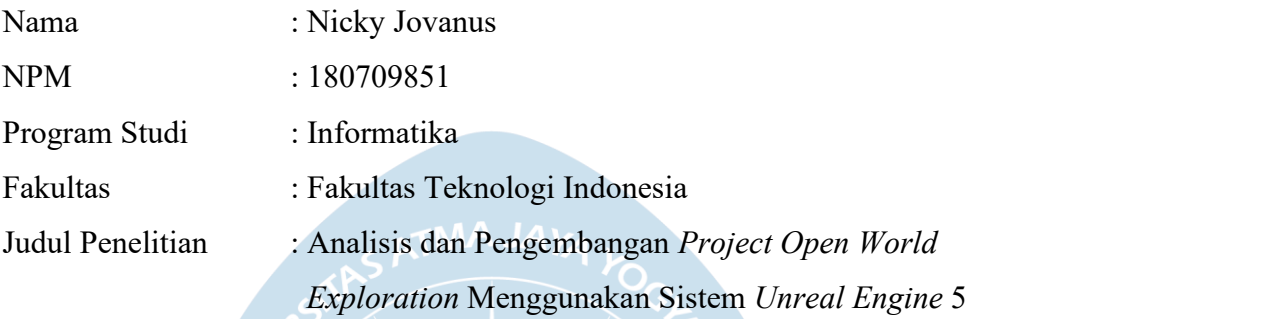

Menyatakan dengan ini:

- 1. Tugas Akhir ini adalah benar tidak merupakan salinan sebagian atau keseluruhan dari karya penelitian lain.
- 2. Memberikan kepada Universitas Atma Jaya Yogyakarta atas penelitian ini, berupa Hak untuk menyimpan, mengelola, mendistribusikan, dan menampilkan hasil penelitian selama tetap mencantumkan nama penulis.
- 3. Bersedia menanggung secara pribadi segala bentuk tuntutan hukum atas pelanggaran Hak Cipta dalam pembuatan Tugas Akhir ini.<br>Demikianlah pernyataan ini dibuat dan dapat dipergunakan sebagaimana mestinya.

Yogyakarta, …………2022 Yang menyatakan,

> Nicky Jovanus 180709851

#### **KATA PENGANTAR**

Puji syukur penulis panjatkan kepada Tuhan Yang Maha Esa atas berkat dan rahmat-Nya sehingga penulis dapat menyelesaikan penulisan tugas akhir "Analisis dan Pengembangan *Project Open World Exploration* Menggunakan Sistem Unreal Engine 5" dengan baik dan tanpa kendala.

Tujuan dari penulisan tugas akhir ini dimaksudkan untuk memenuhi salah satu syarat mencapai derajat sarjana komputer dari Program Studi Informatika, Fakultas Teknologi Industri di Universitas Atma Jaya Yogyakarta.

Penulis ingin mengucapkan terima kasih sebesar-besarnya terhadap banyak pihak yang telah memberikan bantuan baik secara langsung dan tidak langsung, bimbingan, dan dorongan dimulai dari saat persiapan hingga selesainya penulisan tugas akhir ini.Pada kesempatan ini, penulis ingin memberikan ucapan terima kasih khususnya kepada:

- 1. Tuhan Yesus Kristus yang selalu memberikan berkat-Nya yang tidak terhitung dan selalu memberikan penulis bimbingan-Nya.
- 2. Bapak Dr. A. Teguh Siswantoro, M.Sc., selaku Dekan Fakultas Teknologi Industri, Universitas Atma Jaya Yogyakarta.
- 3. Bapak Joseph Eric Samodra, S.Kom., MIT, selaku dosen pembimbing I sekaligus dosen penguji I yang telah membimbing dan memberikan masukan untuk menyelesaikan tugas akhir ini.<br>4. Bapak Eduard Rusdianto, S.T., M.T., selaku dosen pembimbing II yang
- telah membimbing serta memberikan masukan untuk menyelesaikan tugas akhir ini.5. Ibu Stephanie Pamela Adithama, S.T., M.T., selaku dosen penguji II yang
- telah memberikan masukan dan saran untuk menyelesaikan tugas akhir ini.6. Ibu Herlina, S.Kom., M.Eng, selaku dosen penguji III yang telah
- memberikan masukan untuk menyelesaikan tugas akhir ini.<br>7. Ibu Findra Kartika Sari Dewi, S.T., M.M., selaku dosen pembimbing
- akademik yang telah memberikan dukungan sehingga penulis mendapatkan motivasi untuk penulisan tugas akhir ini.
- 8. Seluruh anggota keluarga baik Ayah, Ibu, Kakak, dan keluarga besar yang memberikan semangat dan motivasi sehingga penulis dapat menyelesaikan tugas akhir ini.
- 9. Seluruh rekan kerja PT Accelbyte Teknologi Indonesia, yang telah memberikan masukan dan motivasi sehingga penulis dapat menyelesaikan tugas akhir ini.
- 10. Saudara Axel Benigno Santoso selaku rekan seperjuangan dalam pengerjaan projek dan tugas akhir serta memberikan motivasidan dorongan kepada penulis untuk menyelesaikan tugas akhir ini.<br>11. Bantuan yang didapatkan dari teman terdekat, lingkungan, dan kerabat
- yang memberikan dukungan sehingga penulis dapat menyelesaikan tugas akhir ini.<br>Demikian ucapan terima kasih penulis ucapkan. Semoga laporan ini dapat

dijadikan manfaat bagi pembaca. Mohon maaf apabila terdapat kesalahan dalam penulisan tugas akhir ini.

Yogyakarta, ................... 2022

Nicky Jovanus 180709851

### **DAFTAR ISI**

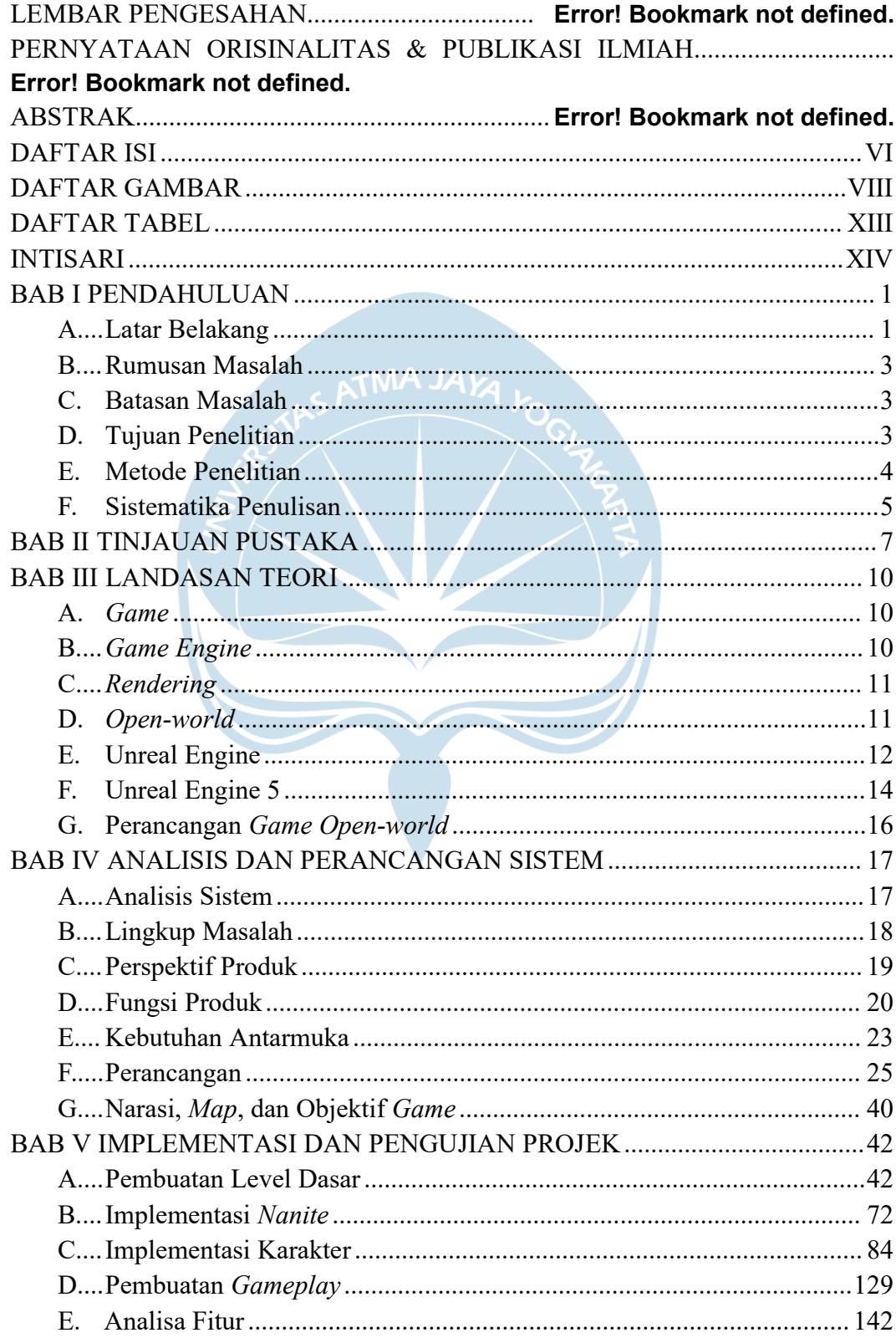

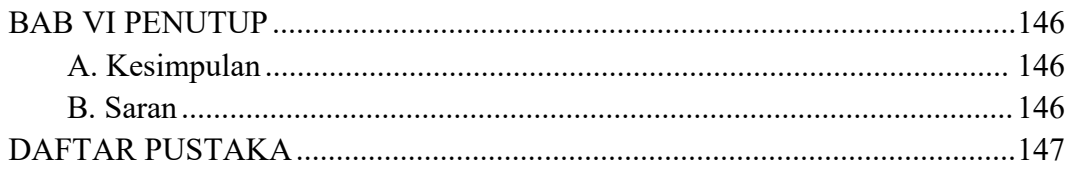

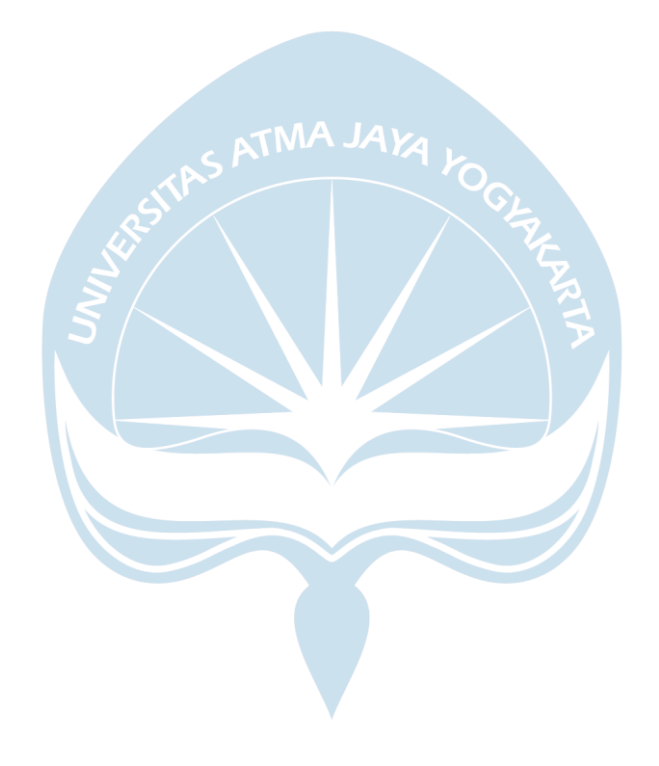

### **DAFTAR GAMBAR**

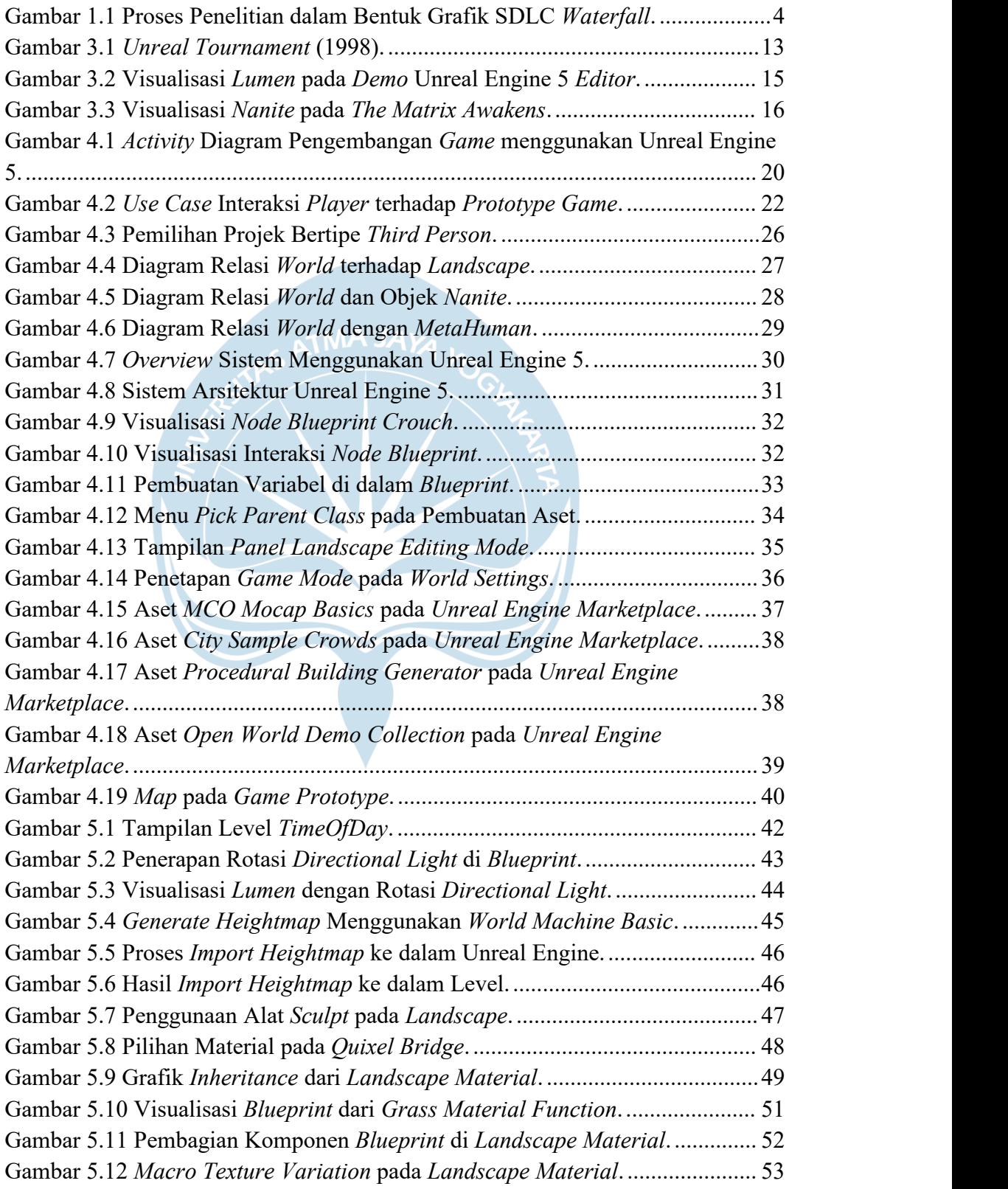

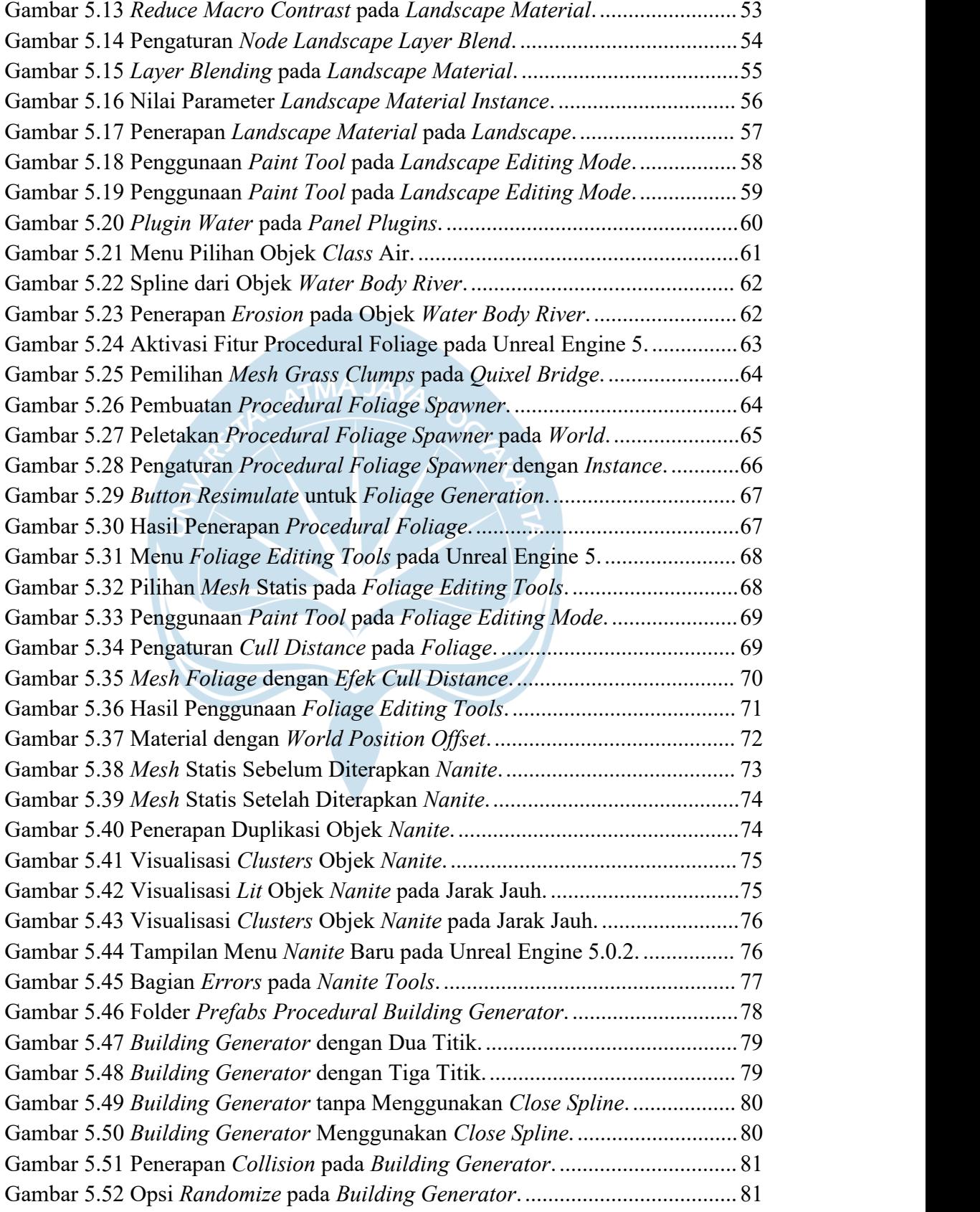

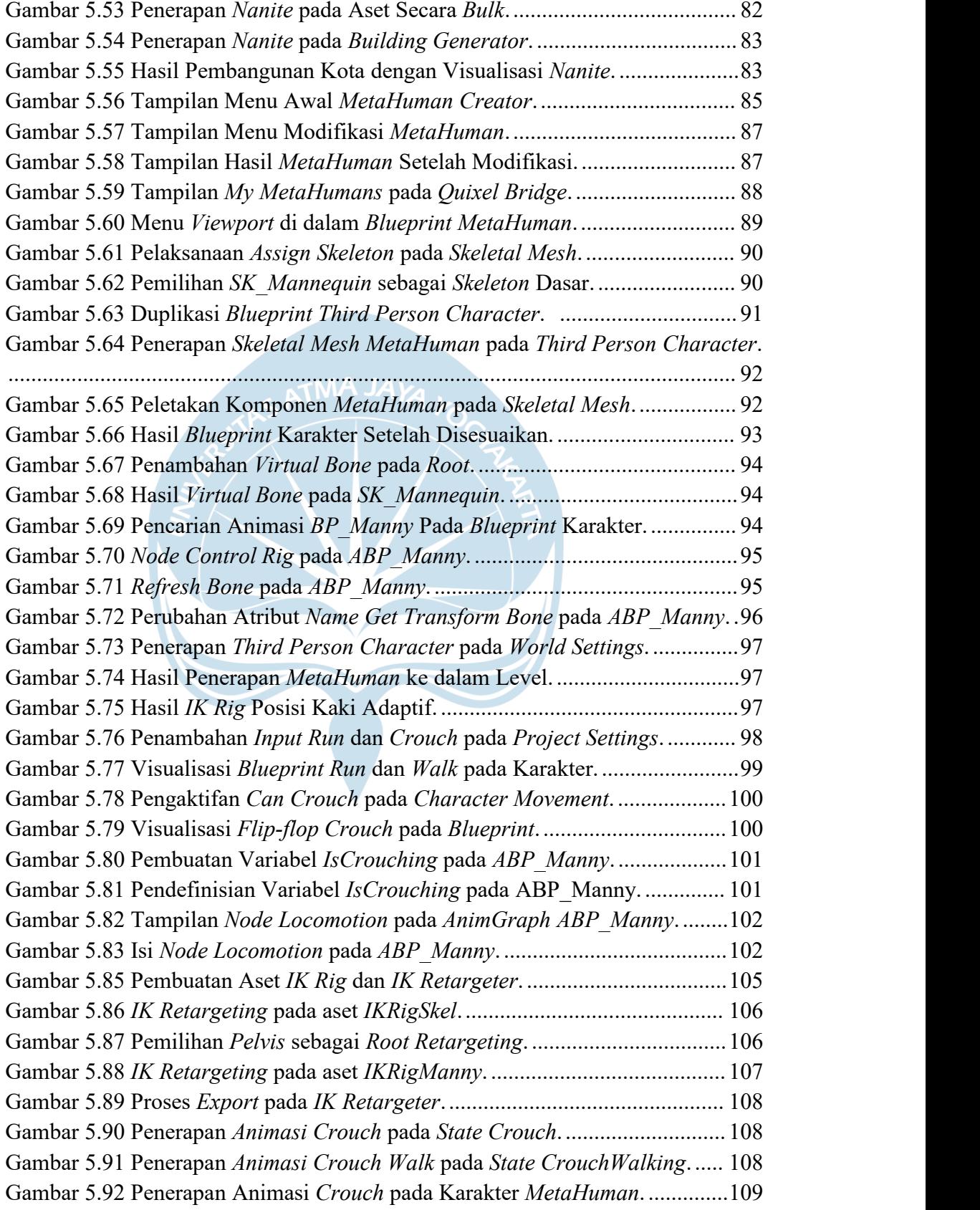

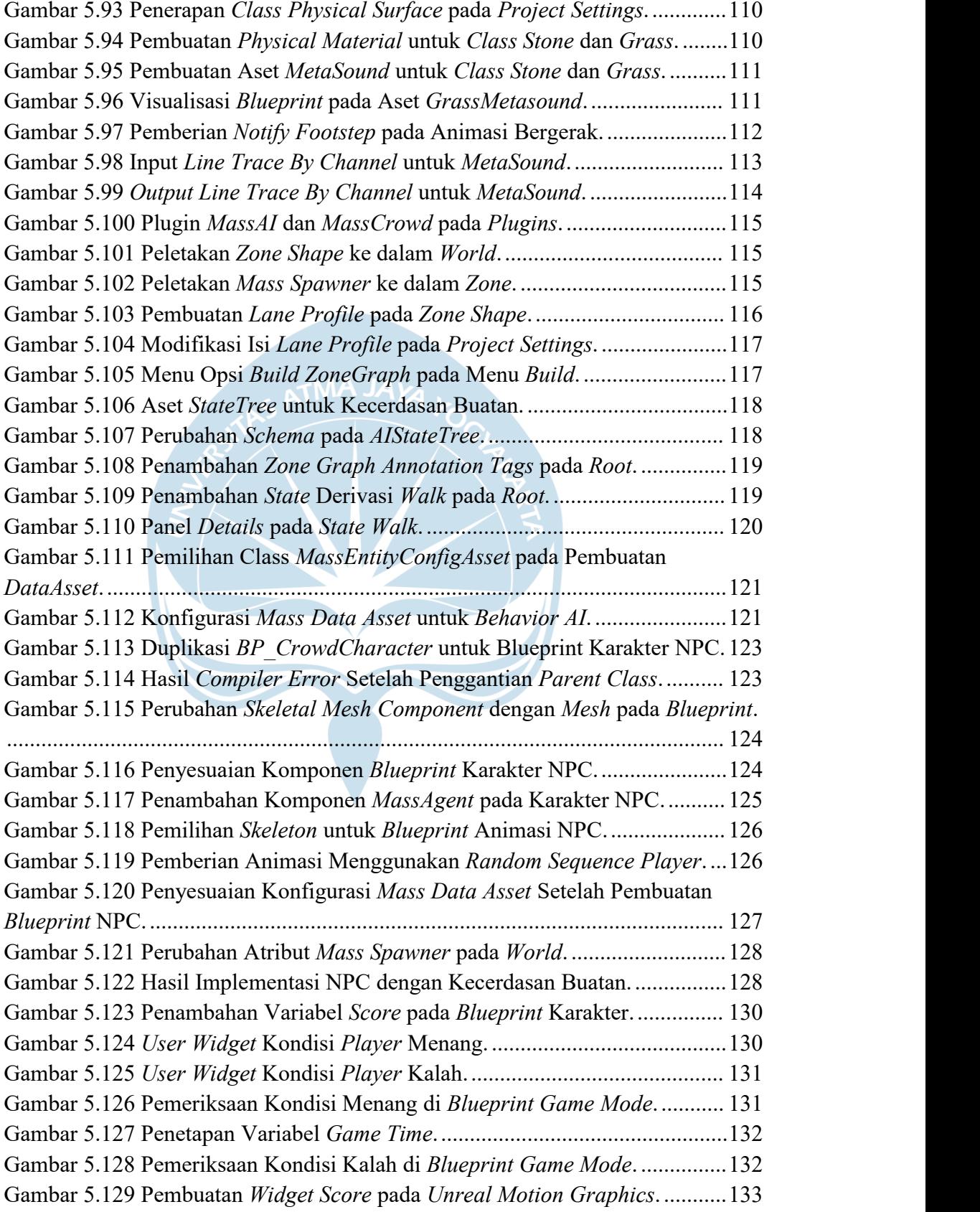

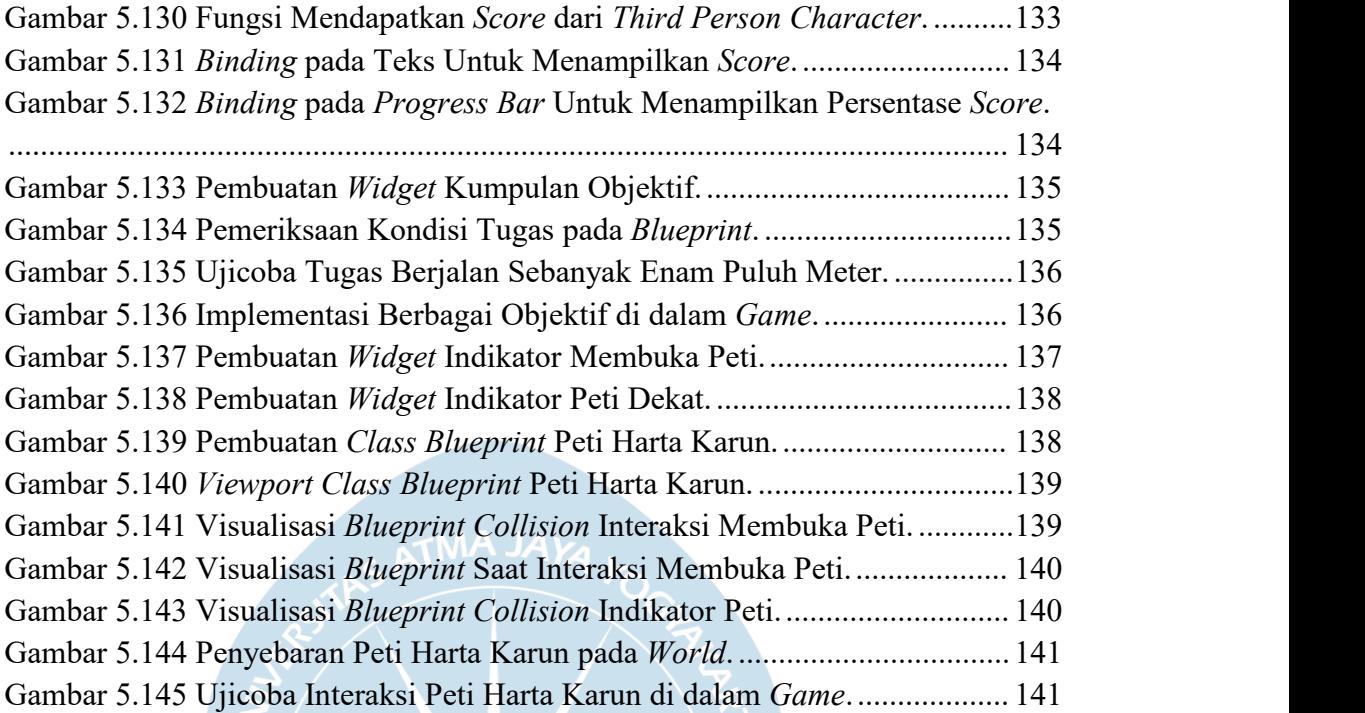

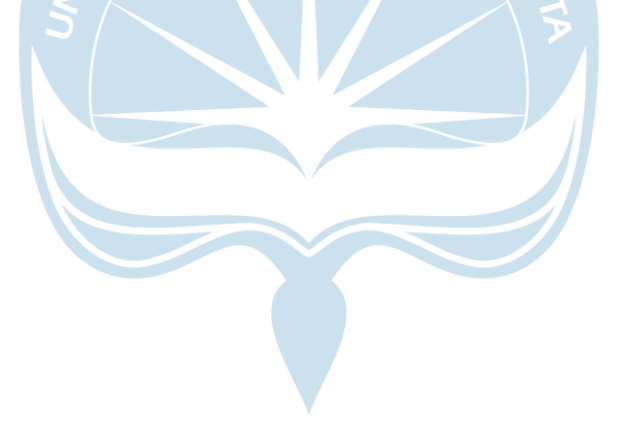

### **DAFTAR TABEL**

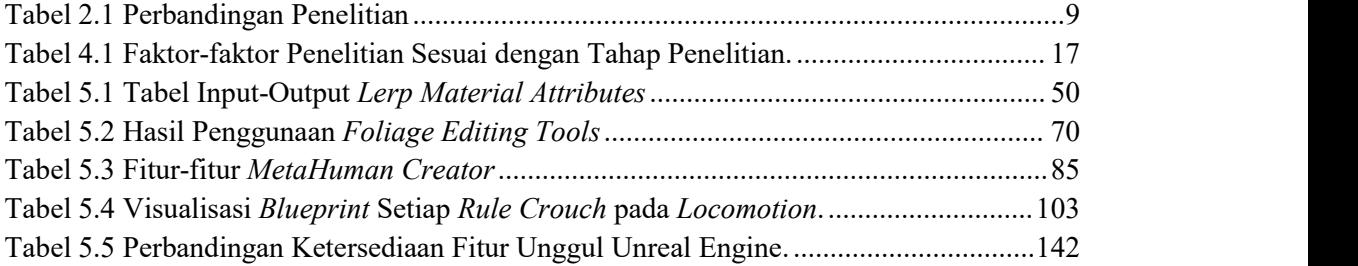

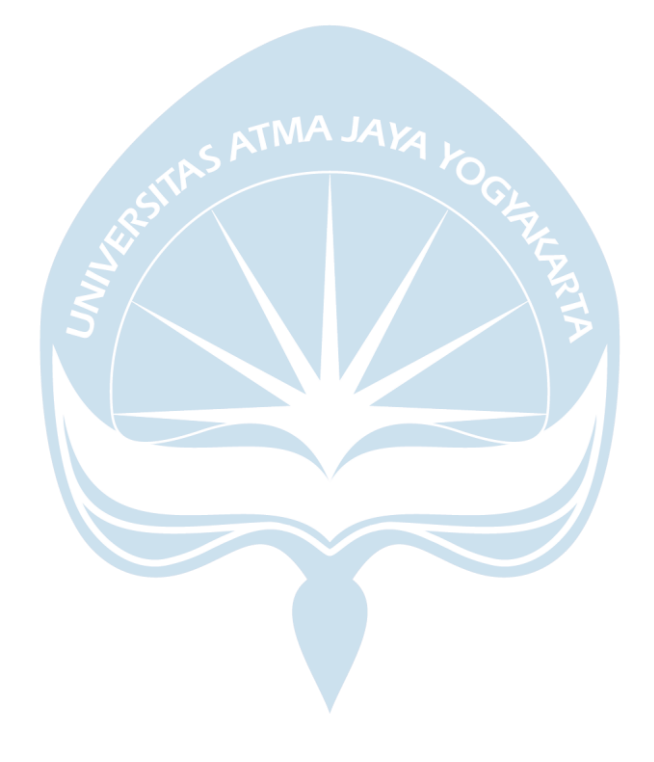

#### **INTISARI**

#### **ANALISIS DAN PENGEMBANGAN PROJECT OPEN WORLD EXPLORATION MENGGUNAKAN SISTEM UNREAL ENGINE 5**

Intisari

#### Nicky Jovanus 180709851

Di zaman perkembangan teknologi yang sangat pesat, kita seringkali menjumpai permainan video atau *game*. *Game* merupakan media hiburan yang sangat populer dan dapat dimainkan pada komputer. Untuk mengembangkan sebuah *game*, pengembang *game* membutuhkan *game engine* yang berfungsi sebagai alat bantu untuk mempercepat proses pengembangan. Unreal Engine 5 adalah *game engine* baru yang menarik perhatian banyak pengembang *game* tetapi banyak pengembang *game* dan peminatnya yang masih mengalami kesulitan dalam pemahaman dan penggunaaan dari *game engine* tersebut khususnya untuk mengembangkan *game* berjenis *open world*.

Untuk mengatasi masalah tersebut, penulis melakukan pengembangan projek *game* menggunakan Unreal Engine 5 yang ditujukan untuk memberikan sebuah arahan dan melakukan ujicoba terhadap sistem tersebut. Projek yang dikembangkan akan membantu para pengembang untuk mendapatkan sebuah gagasan bagaimana mekanisme sederhana yang terdapat pada *game* berjenis *open world*. Projek ini juga akan memberikan sebuah hasil yang dapat ditujukan kepada pengembang *game* sehingga dapat mengetahui cara kerja sebuah fitur sebelum melakukan implementasi.

Produk yang dihasilkan dari pengembangan projek merupakan sebuah *game prototype* yang memiliki fitur sederhana pada *game* berjenis *open world*. *Game prototype* ini dinilai cukup stabil untuk dimainkan pada platform *personal computer* (PC) sehingga memiliki tingkat aksesibilitas yang tinggi.

Kata Kunci: Unreal Engine 5, *game*,*game engine*, mekanisme, *open world*.

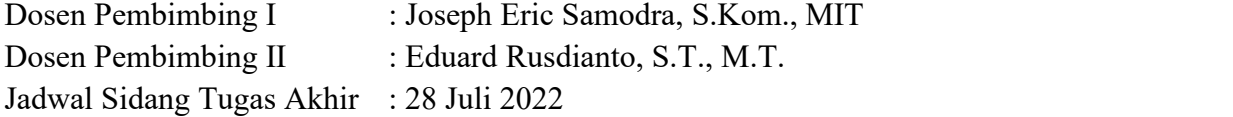